# **METODOLOGIA DE SOLUÇÃO**

A primeira preocupação na modelagem da estratégia de oferta de um agente diz respeito ao detalhamento da operação física e à representação das incertezas envolvidas, que devem simular a realidade da melhor maneira possível. Além disso, pelo fato de o modelo desenvolvido nesta tese ser de curto-prazo, o tempo computacional para resolvê-lo também é uma característica importante, uma vez que, na possibilidade de usá-lo no dia-a-dia, muitas vezes os agentes irão ter a necessidade de executá-lo mais de uma vez antes de enviar seus lances. Representar.

Há um aumento do tempo computacional quando se aumenta o nível de detalhes incluído no modelo, e, no caso deste trabalho, um dos principais fatores que influenciam no tempo computacional é o número de cenários de preços (*spot*  e Elbas) utilizados.

Para tentar aumentar ao máximo o nível de detalhes do modelo, garantindo ainda assim que o tempo computacional para solucioná-lo seja razoável, este capítulo estuda a aplicação da técnica de decomposição de Benders ao problema, além de apresentar uma breve introdução sobre programação estocástica de dois estágios (seção 5.1) e sua formulação através do Equivalente Determinístico (seção 5.2).

### **5.1**

#### **Programação estocástica dois estágios**

Os modelos de programação estocástica de dois estágios são os mais aplicados e estudados em programação estocástica. Como o próprio nome sugere, o modelo divide as variáveis de decisão em dois estágios. As variáveis de primeiro estágio são decididas antes da realização das incertezas, enquanto as de segundo estágio correspondem às ações corretivas, ou compensadoras, que são decididas após a realização das incertezas. O modelo de programação estocástica de dois estágios pode ser formulado como:

$$
\max_{x} \{ z(x) = c^t x + E[Q(x, \xi)] \} \quad \text{s.a.} \quad Ax \le b \quad x \ge 0 \tag{5.1}
$$

onde  $Q(x, \xi)$  é o valor ótimo do problema de segundo estágio:

$$
\max_{y} q^t y \quad \text{s.a.} \quad Wy \le h - Tx \quad y \ge 0 \tag{5.2}
$$

Nesta formulação,  $x \in \mathbb{R}^n$  é o vetor das variáveis de decisão de primeiro estágio, *A*, *b* e *c* são os dados associados ao problema de primeiro estágio,  $y \in \mathbb{R}^m$ é o vetor das variáveis de decisão do segundo estágio, e  $\xi = (q, T, W, h)$  contém os dados para o problema de segundo estágio, que podem ser representados por variáveis aleatórias com distribuição de probabilidade conhecida. Aqui se assume que o vetor aleatório  $\xi$  possui um número finito de valores possíveis  $\xi_1...\xi_s$ (espaco amostral finito) com as respectivas probabilidades  $p_1...p_s$ . Assim, o valor esperado  $E[Q(x,\xi)]$  pode ser escrito como:

$$
E[Q(x,\xi)] = \sum_{s=1}^{S} p_s Q_s(x,\xi_s)
$$
\n(5.3)

O modelo discreto pode ser reescrito, portanto, na forma:

$$
\max_{x} \{ z(x) = c^t x + \sum_{s=1}^{S} p_s Q_s(x, \xi_s) \}
$$
 s.a.  $Ax \le b$   $x \ge 0$  (5.4)

onde  $Q_s(x, \xi_s)$  é o valor ótimo do problema de segundo estágio para cada realização *s*=1,...,*S*:

$$
\max_{y} q_s^t y_s \quad \text{s.a.} \quad W_s y_s \le h_s - T_s x \qquad y_s \ge 0 \tag{5.5}
$$

No primeiro estágio a decisão é tomada antes da realização das incertezas (representadas por  $\xi$ ). No segundo estágio, quando as informações  $\xi$  já estão disponíveis, é então tomada a decisão acerca do valor do vetor y. No primeiro estágio se minimiza o custo de  $c<sup>t</sup>x$  mais o valor esperado do custo do problema de segundo estágio. A decisão tomada no problema de segundo estágio reflete o comportamento ótimo no momento em que a incerteza é revelada, compensando qualquer decisão inadequada tomada no primeiro estágio.

A decisão de primeiro estágio x, como explicado anteriormente, depende apenas da informação disponível até aquele momento, e este princípio é chamado de não-antecipatividade. Isto implica que  $x$  independe das realizações do segundo estágio, e assume, portanto, o mesmo valor para todos os possíveis cenários que venham a ocorrer no segundo estágio.

### **5.2 Equivalente Determinístico**

Um problema de programação estocástica de dois estágios pode ser modelado através de seu chamado Equivalente Determinístico, muitas vezes correspondendo a um modelo de programação de grande escala. Nesta formulação a distribuição de probabilidade das incertezas é representada por um número finito de cenários, e as decisões do primeiro e do segundo estágio são calculadas ao mesmo tempo através da solução de um único modelo.

O equivalente determinístico do modelo (5.4)-(5.5) é definido da seguinte forma:

$$
\max_{x,y} \{ c^t x + p_1 q_1^t y_1 + p_2 q_2^t y_2 + \dots + p_S q_S^t y_S \}
$$
\n
$$
\text{s.a.} \quad Ax \leq b
$$
\n
$$
T_1 x + W_1 y_1 \leq h_1
$$
\n
$$
T_2 x + W_2 y_2 \leq h_2
$$
\n
$$
\dots \qquad \dots \qquad \dots
$$
\n
$$
T_S x + W_S y_S \leq h_S
$$
\n
$$
(5.6)
$$
\n
$$
(5.6)
$$

Nesta formulação as variáveis  $x$  representam as decisões do primeiro estágio e ys são as decisões do segundo estágio, uma para cada cenário *s*=1...*S* e cada um com probabilidade de ocorrer *ps*.

Dependendo do número de cenários simulados, a dimensão do modelo Equivalente Determinístico pode se tornar muito grande, fazendo com que resolvê-lo seja inviável computacionalmente. Por este motivo, a próxima seção introduz a técnica de decomposição de Benders aplicada para resolver modelos de programação estocástica de larga escala.

# **Decomposição de Benders do problema de dois estágios**

Benders propôs seu algoritmo de decomposição em 1962 [70], e desde então muitos autores têm estudado e aplicado o método (e suas variações) para resolver problemas de programação estocástica de larga escala.

88

Considerando um modelo de dois estágios, o método de Benders explora a possibilidade de separar o problema em duas partes. A primeira parte corresponde a um modelo com as decisões do primeiro estágio, enquanto a segunda parte a um modelo com as decisões do segundo estágio obtido através da fixação dos valores das variáveis do primeiro estágio.

Prova-se que, juntamente com informações adicionais do segundo estágio sob a forma de restrições lineares, o primeiro estágio constitui um problema cuja solução é idêntica ao do modelo original. O método sugere um algoritmo que seqüencialmente obtém estas restrições lineares.

A cada iteração do método novos valores para as variáveis do primeiro estágio são obtidos, calculados através do modelo (problema *master*) constituído pela primeira parte do problema e as restrições lineares obtidas até então. Os novos valores das variáveis do primeiro estágio levam a uma nova versão do modelo da segunda parte (subproblema), que é então resolvido, gerando uma nova restrição linear a ser adicionada ao problema *master*. Depois de um número finito de iterações as restrições lineares adicionadas condensam informação suficiente sobre o subproblema, de forma que a solução do problema *master* coincide com a solução do modelo original.

Em [72] o método de Benders foi estendido para contemplar aspectos ligados à viabilidade do subproblema, e foi batizado de método L-shaped. A idéia consiste em adicionar seqüencialmente ao problema *master* cortes de viabilidade, para evitar que o subproblema seja indeterminado ou ilimitado, e cortes de otimalidade, para garantir a solução ótima calculada pelo problema *master*. O esquema detalhado do algoritmo L-Shaped e algumas evoluções (como a versão multicut) podem ser encontradas em [71].

Baseado das referências citadas, as próximas seções apresentam o método de Benders de maneira direta e intuitiva, além de mostrar que o uso desta técnica para resolver problemas de programação estocástica de dois estágios requer que algumas condições sejam atendidas, que serão mostradas em detalhes.

### **5.3.1**

### **O algoritmo da decomposição de Benders**

Considere o seguinte problema de programação estocástica de dois estágios:

$$
\max_{x,y} f(x) + c^t y
$$
\ns.a.  $x \in X$ 

\n
$$
A_1 x + B_1 y = b_1
$$
\n
$$
(5.7)
$$
\n
$$
A_2 x + B_2 y \le b_2
$$
\n
$$
B_3 y = b_3
$$
\n
$$
B_4 y \le b_4
$$

onde *f*(x) é uma função que pode ser não-linear e não-côncava, *X* é um conjunto que pode ser não-convexo, e *x* compreende as variáveis complicadoras do modelo (e.g., binárias e inteiras). *x* representa o vetor de decisões do primeiro estágio, que devem ser tomadas antes das realizações dos fatores de incerteza, enquanto *y* refere-se às decisões do segundo estágio, que são determinadas depois de conhecidas as realizações dos fatores de incerteza.

O problema (5.7) pode ser reformulado como:

$$
\max_{x} f(x) + \theta(x) \tag{5.8}
$$
  
s.a.  $x \in X$ 

onde  $\theta(x)$  é a função que pode ser calculada resolvendo-se o seguinte modelo de programação linear:

$$
\theta(x) = \max_{y} c^{t} y
$$
  
s.a.  $x \in X$   

$$
B_1 y = b_1 - A_1 x
$$
  

$$
B_2 y \le b_2 - A_2 x
$$
  

$$
B_3 y = b_3
$$
  

$$
B_4 y \le b_4
$$
  
(5.9)

 $\theta(x)$  é conhecida como função de benefício futuro (FBF)<sup>14</sup>, e calcula o benefício obtido das decisões do segundo estágio, *y*, baseadas nas decisões do primeiro estágio, *x*. A FBF é côncava, uma vez que (5.9) é um problema de programação linear. Se a expressão algébrica da FBF fosse conhecida a priori, o problema (5.7) poderia ser resolvido através de (5.8). Contudo, a única forma de obtê-la é através do cálculo de (5.9), conhecido por *subproblema*. O algoritmo de Benders é baseado na aproximação da FBF através de um conjunto de restrições lineares obtidas através de um processo iterativo que envolve resolver os problemas (5.9), e do seguinte modelo, que é uma aproximação de (5.8):

$$
\max_{x} f(x) + \tilde{\theta}(x)
$$
\n
$$
\text{s.a.} \quad x \in X
$$
\n(5.10)

onde  $\tilde{\theta}(x)$  é a aproximação de FBF. O problema (5.10) é chamado de problema *master*. Depois de um número finito de iterações, a aproximação de FBF é boa o bastante para garantir que a solução de (5.10) coincida com a de (5.7).

As próximas seções explicam como o método de Benders aproxima a FBF no problema *master* (5.10). A primeira delas se refere à adição de restrições lineares para evitar decisões do primeiro estágio que levem a subproblemas (5.9) inviáveis, e a segunda se refere às restrições lineares que servem para aproximar a FBF  $\theta(x)$ . A terceira apresenta o algoritmo completo.

### **5.3.1.1**

#### **Cortes de viabilidade**

Assuma um certo valor para o vetor de decisões de primeiro estágio,  $\bar{x}$ . Para calcular o valor da FBF,  $\theta(\bar{x})$ , o subproblema (5.9) deve ser resolvido. Contudo, não é garantido que este modelo, para este dado  $\bar{x}$ , seja viável. Para determinar se este modelo é viável o seguinte modelo é resolvido:

$$
\varphi(\bar{x}) = \min_{y, v_1^+, v_1^-, v_2^-} e^t v_1^+ + e^t v_1^- + e^t v_2^-
$$

$$
\text{s.a.} \qquad B_1 y + v_1^+ - v_1^- = b_1 - A_1 \bar{x} \tag{5.11}
$$

<sup>&</sup>lt;sup>14</sup> No caso de um modelo de minimização esta mesma função é conhecida como função de custo futuro (FCF).

$$
B_2y - v_2^- \le b_2 - A_2\bar{x}
$$
  
\n
$$
B_3y = b_3
$$
  
\n
$$
B_4y \le b_4
$$
  
\n
$$
v_1^+ \ge 0, v_1^- \ge 0, v_2^- \ge 0
$$

onde *e* é um vetor de 1's.  $v_1^+, v_1^-$  e  $v_2^-$  podem ser interpretadas como sendo três vetores de variáveis de folga que medem a inviabilidade produzida pela solução do primeiro estágio  $\bar{x}$ . As inviabilidades são mensuradas através da função objetivo,  $\varphi(\bar{x})$ . Decisões de segundo estágio viáveis irão existir se e somente se a solução do modelo (5.11) for igual a zero. Caso contrário,  $\varphi(\bar{x}) \ge 0$  implica que nenhuma decisão viável de segundo estágio pode ser tomada. Neste caso, uma restrição deve ser adicionada ao problema *master* (5.10) para evitar a decisão de primeiro estágio  $\bar{x}$ .

Para determinar a restrição a ser adicionada considere o problema dual de (5.11):

$$
\varphi(\bar{x}) = \max_{\sigma_1, \sigma_2, \sigma_3, \sigma_4} \sigma_1^t [b_1 - A_1 \bar{x}] + \sigma_2^t [b_2 - A_2 \bar{x}] + \sigma_3^t b_3 + \sigma_4^t b_4
$$
  
s.a.  $\sigma_1^t B_1 + \sigma_2^t B_2 + \sigma_3^t B_3 + \sigma_4^t B_4 = 0$  (5.12)

$$
-e \leq \sigma_1 \leq e
$$
  
\n
$$
-e \leq \sigma_2 \leq 0
$$
  
\n
$$
\sigma_4 \leq 0
$$
  
\n(5.12)  
\n(5.12)  
\n(5.12)  
\n(5.13)  
\n(5.14)  
\n(5.14)  
\n(5.12)  
\n(5.13)  
\n(5.14)  
\n(5.14)  
\n(5.15)  
\n(5.16)  
\n(5.16)  
\n(5.19)  
\n(5.19)  
\n(5.19)  
\n(5.10)  
\n(5.12)  
\n(5.13)  
\n(5.14)  
\n(5.16)  
\n(5.19)  
\n(5.19)  
\n(5.19)  
\n(5.10)  
\n(5.12)  
\n(5.13)  
\n(5.14)  
\n(5.12)  
\n(5.13)  
\n(5.14)  
\n(5.15)  
\n(5.16)  
\n(5.19)  
\n(5.19)  
\n(5.10)  
\n(5.10)  
\n(5.11)  
\n(5.12)  
\n(5.13)  
\n(5.14)  
\n(5.12)  
\n(5.13)  
\n(5.14)  
\n(5.13)  
\n(5.14)  
\n(5.15)  
\n(5.13)  
\n(6.13)  
\n(7.16)  
\n(8.13)  
\n(9.13)  
\n(10.15)  
\n(11.15)  
\n(12.16)  
\n(13.19)  
\n(14.10)  
\n(15.10)  
\n(16.10)  
\n(17.10)  
\n(19.11)  
\n(10.12)  
\n(11.10)  
\n(11.10)  
\n(12.11)  
\n(13.11)  
\n(14.10)  
\n(15.12)  
\n(16.10)  
\n(17.11)  
\n(18.11)  
\n(19.12)  
\n(19.13)  
\n(10.14)  
\n(11.10

Dado o vetor de decisões do primeiro estágio,  $\bar{x}$ , uma decisão viável de segundo estágio pode ser tomada se e somente se a solução de (5.12),  $\varphi(\bar{x})$ , é igual a zero. Caso contrário,  $\varphi(\bar{x}) \geq 0$  implica que não existe nenhuma decisão de segundo estágio possível. A restrição que deve ser adicionada ao problema *master*  (5.10) é:

$$
\sigma_1^* \, b_1 - A_1 x \, ] \, + \sigma_2^* \, b_2 - A_2 x \, ] \, + \sigma_3^* \, b_3 \, + \sigma_4^* \, b_4 \leq 0 \tag{5.13}
$$

onde  $\sigma_1^*$ ,  $\sigma_2^*$ ,  $\sigma_3^*$  e  $\sigma_4^*$  são os vetores de variáveis duais obtidos na atual iteração depois de resolver o problema (5.11). Estes tipos de restrições adicionadas ao problema *master* são conhecidas como cortes de viabilidade. Depois de alguma álgebra, a expressão para este corte pode ser obtida como:

$$
\sigma_1^* \{b_1 - A_1 x\} + \sigma_2^* \{b_2 - A_2 x\} + \sigma_3^* \{b_3 + \sigma_4^* \{b_4 \le 0 \Rightarrow (5.14)
$$
  

$$
\Rightarrow \sigma_1^* \{b_1 - A_1 x + A_1 x - A_1 x\} + \sigma_2^* \{b_2 - A_2 x + A_2 x - A_2 x\} + \sigma_3^* \{b_3 + \sigma_4^* \{b_4 \le 0 \Rightarrow (5.14)
$$
  

$$
\Rightarrow \varphi(\bar{x}) + \sigma_1^* \{A_1 (\bar{x} - x) + \sigma_2^* \{A_2 (\bar{x} - x) \le 0
$$

### **5.3.1.2 Cortes de otimalidade**

Assuma agora que, para uma dada decisão do primeiro estágio,  $\bar{x}$ , a solução obtida para o problema (5.11) é  $\varphi(\bar{x}) = 0$ , i.e., existe uma solução viável para o problema do segundo estágio. Para calcular a melhor decisão do segundo estágio o seguinte problema deve ser resolvido:

$$
\theta(\bar{x}) = \max_{y} c^t y
$$
  
s.a.  $B_1 y = b_1 - A_1 \bar{x}$   
 $B_2 y \le b_2 - A_2 \bar{x}$   
 $B_3 y = b_3$   
 $B_4 y \le b_4$  (5.15)

O problema dual de (5.15) é dado por:

$$
\theta(\bar{x}) = \min_{\lambda_1, \lambda_2, \lambda_3, \lambda_4} \lambda_1^t [b_1 - A_1 \bar{x}] + \lambda_2^t [b_2 - A_2 \bar{x}] + \lambda_3^t b_3 + \lambda_4^t b_4
$$
  
s.a.  $\lambda_1^t B_1 + \lambda_2^t B_2 + \lambda_3^t B_3 + \lambda_4^t B_4 = 0$  (5.16)  
 $\lambda_2 \ge 0$   
 $\lambda_4 \ge 0$ 

Como se pode notar,  $\bar{x}$  só aparece na função objetivo de (5.16), e portanto, o conjunto de possíveis soluções para este modelo não depende das decisões do primeiro estágio. Assuma  $\lambda = (\lambda_1, \lambda_2, \lambda_3, \lambda_4)$  como sendo o vetor de variáveis do problema (5.16) e  $\Lambda = (\lambda^1, \lambda^2, ..., \lambda^l, ..., \lambda^L)$  os vértices do conjunto de restrições. A solução do modelo obtida é (ao menos) um destes vértices. Como resultado, o problema (5.16) pode ser resolvido por enumeração:

 $\theta(\bar{x}) = \max \theta$ 

s.a. 
$$
\theta \le \lambda_1^{1 \ t} [b_1 - A_1 \bar{x}] + \lambda_2^{1 \ t} [b_2 - A_2 \bar{x}] + \lambda_3^{1 \ t} b_3 + \lambda_4^{1 \ t} b_4
$$
  
\n...  
\n $\theta \le \lambda_1^{l \ t} [b_1 - A_1 \bar{x}] + \lambda_2^{l \ t} [b_2 - A_2 \bar{x}] + \lambda_3^{l \ t} b_3 + \lambda_4^{l \ t} b_4$  (5.17)  
\n...  
\n $\theta \le \lambda_1^{L \ t} [b_1 - A_1 \bar{x}] + \lambda_2^{L \ t} [b_2 - A_2 \bar{x}] + \lambda_3^{L \ t} b_3 + \lambda_4^{L \ t} b_4$ 

De acordo com esta expressão, a FBF  $\theta(x)$  é uma função linear por partes das decisões do primeiro estágio, x. Esta função é definida por tantos hiperplanos quanto o número de vértices do conjunto de possíveis soluções do problema dual (5.16). De maneira geral, não é fácil calcular todos os vértices do conjunto  $\Lambda$ . Desse modo, uma alternativa é obter estes vértices seqüencialmente. Dada uma nova decisão do primeiro estágio, o problema (5.15) pode ser resolvido para obtenção das variáveis duais associadas às suas restrições. Estas variáveis duais definem um dos vértices do conjunto de possíveis soluções do problema dual.

Assuma que o vetor de variáveis duais  $\lambda^l$ , correspondendo ao *l*-ésimo vértice do problema (5.16), foi obtido resolvendo-se o problema (5.15) para um dado valor de decisões de primeiro estágio,  $\bar{x}$ . As seguintes condições são atendidas:

$$
\theta(\bar{x}) \le \lambda_1^{l \ t}[b_1 - A_1 \bar{x}] + \lambda_2^{l \ t}[b_2 - A_2 \bar{x}] + \lambda_3^{l \ t}b_3 + \lambda_4^{l \ t}b_4 \tag{5.18}
$$

Consequentemente, FBF deve atender a esta restrição para qualquer valor de  $x$ :

$$
\theta(x) \leq \lambda_1^{l} \left[ b_1 - A_1 x \right] + \lambda_2^{l} \left[ b_2 - A_2 x \right] + \lambda_3^{l} \left[ b_3 + \lambda_4^{l} b_4 \right] \tag{5.19}
$$

Estas restrições são conhecidas como cortes de otimalidade, e devem ser incluídas no problema *master* para aprimorar a aproximação da FBF. Depois de gerados um número suficiente de cortes de otimalidade, a aproximação da FBF se torna boa o bastante, de forma que a solução do problema *master* (5.10) coincide com a do problema original (5.7).

Uma formulação mais conveniente para os cortes de otimalidade são, depois de alguma álgebra:

$$
\theta(x) \le \lambda_1^{l\ t} [b_1 - A_1 \bar{x}] + \lambda_2^{l\ t} [b_2 - A_2 \bar{x}] + \lambda_3^{l\ t} b_3 + \lambda_4^{l\ t} b_4 \Rightarrow \qquad (5.20)
$$
  

$$
\Rightarrow \theta(x) \le \lambda_1^{l\ t} [b_1 - A_1 \bar{x} + A_1 \bar{x} - A_1 x] + \lambda_2^{l\ t} [b_2 - A_2 \bar{x} + A_2 \bar{x} - A_2 x] + \lambda_3^{l\ t} b_3 + \lambda_4^{l\ t} b_4 \Rightarrow
$$
  

$$
\Rightarrow \theta(x) \le \theta(\bar{x}) + \lambda_1^{l\ t} A_1(\bar{x} - x) + \lambda_2^{l\ t} A_2(\bar{x} - x)
$$

que é a expressão da região delimitada por um hiperplano que é tangente à FBF  $\theta(x)$  em  $\bar{x}$ .

A figura a seguir mostra o esquema de cortes usados para na aproximação da FBF para um caso em que a variável x é unidimensional.

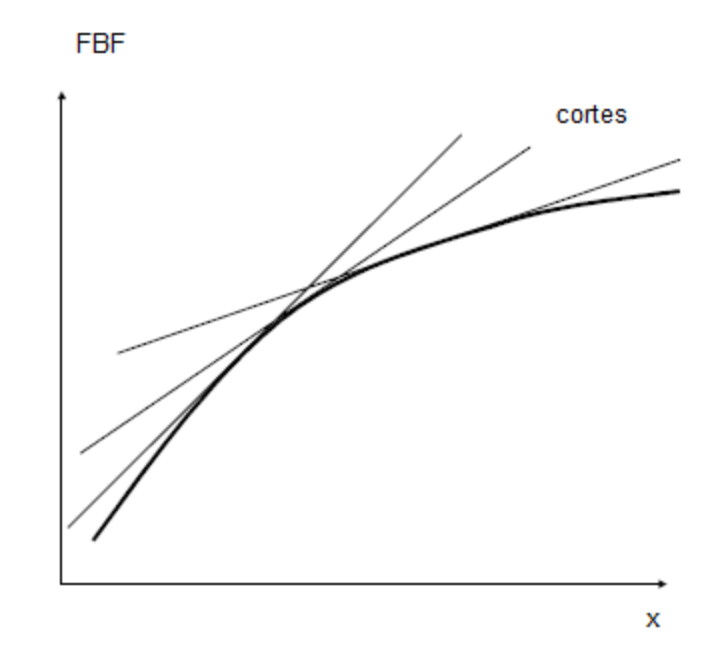

Figura 5.1 - Cortes de otimalidade para na aproximação da função de benefício futuro (FBF)

# **5.3.1.3 O algoritmo**

Ambos os cortes de viabilidade e otimalidade incluídos no problema *master* servem para aprimorar a representação linear por partes do subproblema. Isto permite que melhores soluções do primeiro estágio sejam obtidas sem a necessidade de se resolver o problema de dois estágios completo (5.7). O seguinte algoritmo foi sugerido por Benders para determinar estes cortes iterativamente:

**Passo 1**: Defina  $\nu = 0$ ,  $V^V = \emptyset$ ,  $V^O = \emptyset$ , LB (*lower bound*) = - $\infty$ , UB (*upper bound*) =  $+\infty$ .

**Passo 2**: Defina  $\nu = \nu + 1$ . Se  $\nu = 1$  fixe o valor de  $\theta$  em zero. Resolva o problema *master*

formulado como:

$$
\max_{x,\theta} f(x) + \theta
$$
\n
$$
\text{s.a.} \quad x \in X
$$
\n
$$
\theta \le \theta(x^l) + \delta_1^{l \, t} A_1(x^l - x) + \delta_2^{l \, t} A_2(x^l - x), \ l \in V^O
$$
\n
$$
\varphi(x^l) + \sigma_1^{l \, t} A_1(x^l - x) + \sigma_2^{l \, t} A_2(x^l - x) \le 0 \quad, \ l \in V^V
$$
\n(5.21)

Um novo valor para as decisões do primeiro estágio,  $\bar{x}^{\nu}$ , é obtido.

**Passo 3**: Resolva o problema (5.11) para obter  $\varphi(\bar{x}^{\nu})$  e as variáveis duais  $\sigma_1^{\nu}, \sigma_2^{\nu}$ ,  $\sigma_3^{\nu}$  e  $\sigma_4^{\nu}$ .

Se  $\varphi(\bar{x}^{\nu}) > 0$ :

Adicione a restrição (corte de viabilidade) ao problema

*master* (5.10):

 $\varphi(\bar{x}^{\nu}) + \sigma_1^{\nu}{}^t A_1(\bar{x}^{\nu} - x) + \sigma_2^{\nu}{}^t A_2(\bar{x}^{\nu} - x) \leq 0.$ 

- Adicione  $\nu$  ao conjunto  $V^V$ .
- Volte ao passo 2.

**Passo 4**: Faça UB = valor da função objetivo de (5.21).

A solução deste modelo é melhor que o ótimo do modelo (5.7), já que os cortes que aproximam a FBF (que é côncava) a tangenciam na parte superior, fazendo a solução aproximada ser sempre maior que a solução da FBF real, e, portanto, um UB.

**Passo 5**: Resolva o subproblema (5.15) para obter  $\theta(\bar{x}^{\nu})$  e as variáveis duais  $\delta_1^{\nu}$ ,  $\delta_2^{\nu}$ ,  $\delta_3^{\nu}$  e  $\delta_4^{\nu}$ .

Adicione a restrição  $\theta \leq \theta(x^l) + \delta_1^{\nu} {}^t A_1(\bar{x}^{\nu} - x) + \delta_2^{\nu} {}^t A_2(\bar{x}^{\nu} - x)$  ao problema *master* (5.10).

Adicione  $\nu$  ao conjunto  $V^O$ .

**Passo 6**: Faça LB = [valor da função objetivo de  $(5.21) - \theta^*$  (valor ótimo de  $\theta$ ) ] + valor da

função objetivo de (5.15).

Esta é uma solução viável do modelo (5.7), e, portanto, um LB.

**Passo** 7: Se  $\nu > 1^{-15}$ , teste a convergência verificando se UB – LB  $\leq$  tolerância. Caso o critério ainda não esteja atendido, retorne ao passo 2.

### **5.4 Algoritmo aplicado ao modelo desta tese**

Nesta seção é apresentado o algoritmo de decomposição de Benders aplicado ao modelo desenvolvido nesta tese. Para melhor entendimento do procedimento, a seção é dividida em três partes, a primeira compreendendo a decomposição do modelo de maximização do valor esperado da renda líquida (3.26), a segunda a decomposição do modelo que pondera a maximização do valor esperado e do CVaR da renda (3.34), e a terceira que mostra a decomposição de Benders Multicut deste mesmo modelo, cuja performance computacional superou a da decomposição de Benders, conforme será mostrado adiante.

### **5.4.1**

### **Decomposição de Benders do modelo de maximização da Renda**

Na decomposição de Benders do modelo (3.26) o problema *master*, equivalente ao modelo (5.10), é definido como:

$$
\max \sum_{s \in \mathcal{S}} \pi^s \left( \sum_{t \in \mathcal{T}} (\rho_t^s y_t^s) \right) + Q'(y_t^s, \quad t \in \mathcal{T} \quad s \in \mathcal{S}) \qquad \text{ou} \tag{5.22}
$$
\n
$$
\max \sum_{s \in \mathcal{S}} \pi^s \left( \sum_{t \in \mathcal{T}} (\rho_t^s y_t^s) \right) + Q'(y_1^1 \dots y_T^1, \quad y_1^2 \dots y_T^2, \quad \dots, \quad y_1^S \dots y_T^S)
$$

s.a.

$$
y_t^s = \frac{\rho_t^s - p_{i-1}}{p_i - p_{i-1}} x_{i,t} + \frac{p_i - \rho_t^s}{p_i - p_{i-1}} x_{i-1,t},
$$
 se  $p_{i-1} \le \rho_t^s < p_i$  Curva de oferta  

$$
x_{i,t} \le P \circ t_{max}
$$
Curva de oferta  
preço/quantidade

<sup>&</sup>lt;sup>15</sup> Os valores de UB e LB só são usados para o teste de convergência do algoritmo a partir da segunda iteração, já que na primeira, fixando o valor de  $\theta$  em zero no passo 1, não se garante que o LB será sempre menor que o UB.

$$
x_{it} \in \mathbb{R}_{+}, i \in \mathcal{I}, t \in \mathcal{T}
$$

$$
y_t^s \in \mathbb{R}_{+}, t \in \mathcal{T}, s \in \mathcal{S}
$$

onde $Q'$  é a aproximação da FBF  $Q(\mbox{\mbox{\textbf{\textit{o}}}})$  ,<br>definida a partir do subproblema:

$$
Q(y_1^1...y_1^1, y_1^2...y_1^2, ..., y_i^2...y_i^8) = \max \sum_{s \in S} \sum_{e \in E} \pi^s \pi^e \left( -\sum_{j \in J} (\gamma_{j0} - \gamma_{jT}^{se}) + \sum_{t \in T} \varphi_t^{se} z_t^{se} \right)
$$
\ns.a.

\n
$$
y_t^s + z_t^{se} = \sum_{i \in \mathcal{I}_j} g_{it}^{se}, \quad j \in \mathcal{J}
$$
\nAtendimento aos lancea

\n
$$
-Pol_{max} \leq z_t^{s,e} \leq Pol_{max},
$$
\n
$$
g_{it}^{se} \leq f_{ki}^{1} u_{it}^{se} + f_{ki}^{2} \qquad k \in \mathcal{K}
$$
\n
$$
g_{ij}^{me} \leq g_{it}^{se} \leq u_{ij}^{max}
$$
\n
$$
u_{it}^{min} \leq u_{it}^{se} \leq U_j^{max}
$$
\n
$$
v_{jt}^{se} - v_{j,t-1}^{se} + u_{jt}^{se} + r_{jt}^{se} = a_{jt}, \quad j \in \mathcal{J} \setminus \{3\}
$$
\n
$$
v_{jt}^{se} - v_{j,t-1}^{se} + u_{jt}^{se} + r_{jt}^{se} = a_{2t}, \quad j \in \mathcal{J} \setminus \{3\}
$$
\n
$$
v_{jt}^{se} = v_{jt-1}^{se} + u_{jt}^{se} + r_{jt}^{se} = a_{2t} + \sum_{j=1}^{2} (u_{jt}^{se} - r_{j,t-j} + r_{j,t-j}^{se})
$$
\n
$$
v_{jt}^{min} \leq v_{jt}^{se} \leq v_{jt}^{max}
$$
\n
$$
y_{j}^{se} \in \mathbb{R}_{i}, y_{it}^{se} \in \mathbb{R}_{i}, z_{it}^{se} \in \mathbb{R}_{i}, z_{it}^{se} \in \mathbb{R}_{i}
$$
\n
$$
y_{it}^{se} \in \mathcal{J}_{i}, y_{jt}^{se} \in \mathcal{J}_{i}, z_{it} \in \mathcal{J}
$$
\n
$$
y_{it}^{se} \in \mathcal{J}_{i}, z_{it}^{
$$

Perceba que tanto faz o subproblema receber como dados fixados no problema *master* os valores de  $x_{it}$  ou de  $y_t^s$ , já que quando fixados os valores de

 $x_{it}$  no primeiro estágio, os valores de  $y_t^s$  se tornam, consequentemente, também definidos para cada cenário do segundo estágio. A estrutura dos modelos em cada caso é diferente, mas decomposição com as variáveis  $y_t^s$  fixadas no segundo estágio teve uma performance melhor do que com as variáveis  $x_{it}$  fixadas, e portanto foi a configuração escolhida.

O algoritmo de Benders análogo ao definido na seção 5.3.1.3, que calcula a solução ótima do modelo original (3.26), é definido pelos passos abaixo:

**Passo 1**: Defina  $\nu = 0$ ,  $V^O = \emptyset$ , LB = - $\infty$ , UB = + $\infty$ .

**Passo 2**: Defina  $\nu = \nu + 1$ . Resolva o problema *master* formulado como:

$$
\max \sum_{s \in \mathcal{S}} \pi^s \sum_{t \in \mathcal{T}} (\rho_t^s y_t^s) + Q \tag{5.24}
$$

s.a.

$$
y_t^s = \frac{\rho_t^s - p_{i-1}}{p_i - p_{i-1}} x_{i,t} + \frac{p_i - \rho_t^s}{p_i - p_{i-1}} x_{i-1,t},
$$
 se  $p_{i-1} \le \rho_t^s < p_i$   
\n
$$
x_{i,t} \le p_{\text{otmax}}
$$
  
\n
$$
x_{i,t} \le P_{\text{otmax}}
$$
  
\n
$$
x_{it} \in \mathbb{R}_+, i \in \mathcal{I}, t \in \mathcal{T}
$$
  
\n
$$
y_t^s \in \mathbb{R}_+, t \in \mathcal{T}, s \in \mathcal{S}
$$
  
\n
$$
(x_{it} \in \mathbb{R}_+, i \in \mathcal{I}, t \in \mathcal{T})
$$

$$
Q \le \sum_{j \in \mathcal{J}} - (\mathcal{V}_{j0} - \mathcal{V}_{jTMAX}^{s,e}) + \varphi_{MAX}^{s,e} \sum_{t \in \mathcal{T}} \sum_{i \in \mathcal{I}_j} g_{itMAX} , \quad j \in \mathcal{J} \quad (5.24a)
$$
  

$$
Q \le Q'(\overline{y_t^{s,l}}, t \in \mathcal{T}, s \in \mathcal{S}) + \sum_{t,s} \pi^s \delta_t^{s,l} (y_t^s - \overline{y_t^{s,l}}), l \in V^O \quad (5.24b)
$$

Novos valores para as decisões do primeiro estágio  $\overline{y_t^{s,v}}$ ,  $t \in \mathcal{T}, s \in \mathcal{S}$  são obtidos.

**Passo 3**: Faça UB = valor da função objetivo de (5.24).

**Passo 4**: Resolva o subproblema:

$$
Q'(\overline{y_i^{x,v}}, t \in T, s \in S) = \max \sum_{s \in S} \sum_{e \in E} \pi^s \pi^e \left( - \sum_{j \in J} (\mathcal{V}_{j0} - \mathcal{V}_{jT}^{s,e}) + \sum_{t \in T} \varphi_i^{s,e} \xi_i^{s,e} \right)
$$
\ns.a.

\n
$$
\overline{y_i^{s,v}} + z_i^{s,e} = \sum_{i \in I_j} g_i^{s,e}, \quad j \in J
$$
\nArendimento aos lances

\n
$$
-Pol_{max} \leq z_i^{s,e} \leq Pol_{max}
$$
\n
$$
\overline{y_i^{un}} \leq y_i^{s,e} \leq q_i^{max}
$$
\n
$$
\sum_{i \in I_j} u_{ii}^{s,i} \leq t_{ki}^{1} u_{ii}^{s,e} + f_{ki}^{2} \qquad k \in K
$$
\n
$$
g_i^{min} \leq u_{ii}^{s,e} \leq g_i^{max}
$$
\n
$$
\sum_{i \in I_j} u_{ii}^{s,i} \leq U_j^{max}
$$
\n
$$
v_{ji}^{s,e} - v_{j,t-1}^{s,e} + u_{ji}^{s,e} + r_{ji}^{s,e} = a_{ji}, \quad j \in J \setminus \{3\}
$$
\n
$$
v_{ji}^{s,e} - v_{j,t-1}^{s,e} + u_{ji}^{s,e} + r_{ji}^{s,e} = a_{3t} + \sum_{j=1}^{2} (u_{j,t-\tau_j}^{s,e} + r_{j,t-\tau_j}^{s,e})
$$
\n
$$
V_{jT}^{min} \leq v_{ji}^{s,e} \leq v_{j}^{max}
$$
\n
$$
y_{i,aux}^{s,e} = \overline{y_i^{s,v}}
$$
\n
$$
y_{i,aux}^{s,e} = \overline{y_i^{s,v}}
$$
\n
$$
y_{i,aux}^{s,e} \in \mathbb{R}_+, i \in I, t \in T
$$
\n
$$
y_{i,aux}^{s,e}, g_{i,e}^{s,e}, r_{j,e}^{s,e} \in \mathbb{R}_+, z_i^{s,e} \in \mathbb{R}_+
$$
\n
$$
z_i \in \mathbb{Z}_j, j \in J, t \in T, s \in S, e \
$$

99

Obtenha a solução ótima $Q'(\bar y^{s,\nu}_t, t\in\mathcal{T}, s\in\mathcal{S})$ e as variáveis duais  $\delta_t^{s,\nu}, t \in \mathcal{T}, s \in \mathcal{S}.$ 

Adicione a restrição  $Q \le Q'(\bar{y}_t^{s,\nu}, t \in \mathcal{T}, s \in \mathcal{S}) + \sum_{t,s} \pi^s \delta_t^{s,\nu} (y_t^s - \bar{y}_t^{s,\nu})$  ao

problema *master* (5.24).

Adicione  $\nu$  ao conjunto  $V^O$ .

**Passo 5**: Faça LB = [ valor da função objetivo de  $(5.24) - Q^*$  (valor ótimo de  $Q$ ) em  $(5.24)$ ] +

valor da função objetivo de (5.25).

#### **Passo 6**: Teste a convergência verificando se  $UB - LB \leq$  tolerância.

Caso ainda não esteja atendida, retorne ao passo 2.

Note que o algoritmo não inclui o passo 3 do algoritmo genérico apresentado na seção anterior, cuja finalidade é a inclusão de cortes de viabilidade no problema *master*. A única inviabilidade que pode ocorrer na decomposição do modelo estudado seria não conseguir gerar, no subproblema, toda a energia definida pelo lance aceito,  $y_t^s$ , que já é, por definição, no máximo igual à potência total do agente.

Mesmo na hipótese de falta de água suficiente para a geração comprometida, na pior das hipóteses o que irá ocorrer é a empresa ter que comprar essa energia no mercado Elbas, que é também uma decisão do segundo estágio.

Portanto, no algoritmo desenvolvido é desnecessária a inclusão dos cortes de viabilidade, bastando apenas incluir uma restrição para que o problema da iteração 1 não seja indeterminado, ou seja, impondo um limite no valor de Q (5.24a).

### **5.4.2**

## **Decomposição de Benders do modelo da ponderação entre maximização do valor esperado e CVaR da renda**

Analogamente ao modelo de maximização de renda líquida, o algoritmo de decomposição de Benders do modelo que maximiza a ponderação convexa entre o valor esperado da renda e o valor do CVaR (3.34) é definido pelos passos abaixo: **Passo 1**: Defina  $\nu = 0$ ,  $V^O = \emptyset$ , LB = - $\infty$ , UB = + $\infty$ .

**Passo 2**: Defina  $\nu = \nu + 1$ . Resolva o problema *master* formulado como:

$$
\max\left((1-\lambda)\sum_{s\in\mathcal{S}}\pi^s\sum_{t\in\mathcal{T}}(\rho_t^sy_t^s)+\lambda\cdot w\right)+Q\tag{5.26}
$$

s.a.

$$
y_t^s = \frac{\rho_t^s - p_{i-1}}{p_i - p_{i-1}} x_{i,t} + \frac{p_i - \rho_t^s}{p_i - p_{i-1}} x_{i-1,t},
$$
 se  $p_{i-1} \le \rho_t^s < p_i$  Curva de oferta  
 $x_{i,t} \le x_{i+1,t},$    
Curva de oferta  
preço/quantidade

$$
x_{it} \in \mathbb{R}_{+}, i \in \mathcal{I}, t \in \mathcal{T}
$$
  
\n
$$
y_{t}^{s} \in \mathbb{R}_{+}, t \in \mathcal{T}, s \in \mathcal{S}
$$
  
\n
$$
w \in \mathbb{R}
$$
  
\n
$$
Q \leq \sum_{j \in \mathcal{J}} -(\mathcal{V}_{j0} - \mathcal{V}_{jTMAX}^{s,e}) + \varphi_{MAX}^{s,e} \sum_{t \in \mathcal{T}} \sum_{i \in \mathcal{I}_{j}} g_{itMAX} , j \in \mathcal{J}
$$
 (5.26a)  
\n
$$
w \leq \sum_{j \in \mathcal{J}} -(\mathcal{V}_{j0} - \mathcal{V}_{jTMAX}^{s,e}) + \varphi_{MAX}^{s,e} \sum_{t \in \mathcal{T}} \sum_{i \in \mathcal{I}_{j}} g_{itMAX} , j \in \mathcal{J}
$$
 (5.26b)  
\n
$$
Q \leq Q'(\overline{y_{t}^{s,l}}, t \in \mathcal{T}, s \in \mathcal{S}; \overline{w}) + \sum_{t,s} \pi^{s} \delta_{t}^{s,l} (y_{t}^{s} - \overline{y_{t}^{s,l}}) + \eta^{\nu} (w - \overline{w}), l \in V^{O}
$$
  
\n(5.26c)

Novos valores para as decisões do primeiro estágio  $\overline{y_i^{s,\nu}}$ ,  $t \in \mathcal{T}, s \in \mathcal{S}$  e  $\overline{w^{\nu}}$  são obtidos.

Passo 3: Faça UB = valor da função objetivo de (5.26).

Passo 4: Resolva o subproblema:

$$
Q'(\overline{y_t^{s,p}}, t \in \mathcal{T}, s \in \mathcal{S}; \overline{w'}) = \max(1 - \lambda) \left( \sum_{s \in \mathcal{S}} \sum_{e \in \mathcal{E}} \pi^s \pi^e \left( -\sum_{j \in \mathcal{J}} (\mathcal{V}_{j0} - \mathcal{V}_{jT}^{s,e}) + \sum_{t \in \mathcal{T}} \varphi_t^{s,e} z_t^{s,e} \right) \right)
$$

$$
+ \lambda \left( \sum_{s \in \mathcal{S}} \sum_{e \in E} \pi^s \pi^e \beta^{s,e} \right)
$$
(5.27)

s.a.

$$
\beta^{s,e} \le \frac{1}{(1-\alpha)} \left( \sum_{t \in \mathcal{T}} \rho_t^s \overline{y_t^{s,\nu}} - \sum_{j \in \mathcal{J}} (\mathcal{V}_{j0} - \mathcal{V}_{jT}^{s,e}) + \sum_{t \in \mathcal{T}} \varphi_t^{s,e} z_t^{s,e} - \overline{w^{\nu}} \right) \qquad \forall s \in S, \forall e \in E
$$

$$
\begin{array}{ll}\n\beta^{s,e} \leq 0 & \\
\overline{y_i^{s,p}} + z_i^{s,e} = \sum_{i \in \mathcal{I}_j} g_{it}^{s,e} \quad , \quad j \in \mathcal{J} \\
\hline\n-Pot_{max} \leq z_i^{s,e} \leq Pot_{max} \\
g_{it}^{s,e} \leq f_{ki}^{1} u_{it}^{s,e} + f_{ki}^{2} \quad k \in \mathcal{K} \\
g_i^{\min} \leq g_{it}^{s,e} \leq g_i^{\max} \\
u_i^{\min} \leq u_{it}^{s,e} \leq u_i^{\max}\n\end{array}\n\qquad\n\left\{\n\begin{array}{ll}\n\text{Atendimento aos lances\n\end{array}\n\right.
$$
\n
$$
\text{Limits nas transforma subintas}\n\text{Limits as transações\n\end{array}\n\qquad\n\left\{\n\begin{array}{ll}\n\text{Limits as a transações}\n\text{in Ebioência das turbinas}\n\end{array}\n\right.
$$

$$
\sum_{i \in \mathcal{I}_j} u_{it}^{s,e} \leq U_j^{\max}
$$
\n
$$
v_{jt}^{s,e} - v_{j,t-1}^{s,e} + u_{jt}^{s,e} + r_{jt}^{s,e} = a_{jt}, \quad j \in \mathcal{J} \setminus \{3\}
$$
\n
$$
v_{3t}^{s,e} - v_{3,t-1}^{s,e} + u_{3t}^{s,e} + r_{3t}^{s,e} = a_{3t} + \sum_{j=1}^{2} (u_{j,t-\tau_j}^{s,e} + r_{j,t-\tau_j}^{s,e})
$$
\n
$$
v_j^{\min} \leq v_{jt}^{s,e} \leq v_j^{\max}
$$
\n
$$
v_{jT}^{\min} \leq d_{hj}^{l}v_{j,T}^{s,e} + d_{hj}^{2}
$$
\n
$$
v_{jT}^{s,e} \leq d_{hj}^{l}v_{j,T}^{s,e} + d_{hj}^{2}
$$
\n
$$
v_{jT}^{s,e} \leq d_{hj}^{l}v_{j,T}^{s,e} + d_{hj}^{2}
$$
\n
$$
v_{jT}^{\min} = \sum_{j=1}^{q_{s,r}} \text{variáveis duais: } \delta_{t}^{s,v} \quad (5.27a)
$$
\n
$$
v_{t,aux} = \overline{w'} \quad \Rightarrow \text{variáveis duais: } \eta^{\nu} \quad (5.27b)
$$
\n
$$
v_{t,aux} = \overline{w'} \quad \Rightarrow \text{variáveis duais: } \eta^{\nu} \quad (5.27b)
$$
\n
$$
v_{it} \in \mathbb{R}_{+}, i \in \mathcal{I}, t \in \mathcal{T}
$$
\n
$$
y_{t,aux}^{s,e}, y_{it}^{s,e}, y_{jt}^{s,e}, v_{jt}^{s,e} \in \mathbb{R}_{+}, z_{t}^{s,e} \in \mathbb{R}
$$
\n
$$
i \in \mathcal{I}_{j}, j \in \mathcal{J}, t \in \mathcal{T}, s \in \mathcal{S}, e \in \mathcal{E}
$$

Obtenha a solução ótima  $Q'(\overline{y_t^{s,\nu}}, t \in \mathcal{T}, s \in \mathcal{S}; \overline{w'})$  e as variáveis duais  $\delta_t^{s,\nu}$ t

e  $\eta^{\nu}$ .

Adicione a restrição  $Q \le Q'(\overline{y_t^{s,\nu}}, t \in \mathcal{T}, s \in \mathcal{S}) + \sum_{t,s}$  $\pi^s \delta_t^{s, \nu} (y_t^s - \overline{y_t^{s, \nu}}) + \eta^{\nu} (w - \overline{w^{\nu}})$  ao problema *master* (5.27).

Adicione  $\nu$  ao conjunto  $V^O$ .

**Passo 5**: Faça LB = [ valor da função objetivo de (5.26) – Q\* (valor ótimo de Q) em  $(5.26)$  ] +

valor da função objetivo de (5.27).

**Passo 6:** Teste a convergência verificando se UB − LB ≤ tolerância.

Caso ainda não esteja atendida, retorne ao passo 2.

Analogamente ao caso da decomposição do modelo de maximização do valor esperado da renda, é desnecessário a inclusão dos cortes de viabilidade no algoritmo, bastando incluir uma restrição para que o problema da iteração 1 não seja indeterminado, ou seja, impondo um limite no valor do Q (5.26ª) e no valor de w (5.26b).

## **5.4.3 O algoritmo da decomposição de Benders Multicut**

O subproblema (5.27) apresentado na seção anterior tem uma característica que torna possível calculá-lo de uma maneira seqüencial e mais rápida, além de não sobrecarregar a memória do computador. O algoritmo de decomposição de Benders Multicut faz com que os cálculos de instâncias grandes se tornem viáveis computacionalmente, antes inviáveis por restrições de memória do computador.

Depois de obtidos os valores ótimos do problema *master*, ou seja, as quantidades yt;s aceitas dos lances e a variável w, o subproblema passa a ter *S* cenários a serem resolvidos a partir de uma mesma decisão definida no problema *master*, o que faz com que o problema decorrente de cada cenário possa ser resolvido individualmente e em seqüência, não precisando constituir um único modelo de otimização. Resolvendo um cenário de cada vez é mais rápido e ocupa menos memória do computador.

O corte de cada iteração, como será apresentado no algoritmo abaixo, é composto pelos resultados de todos os cenários. A figura abaixo mostra as estruturas deste subproblema.

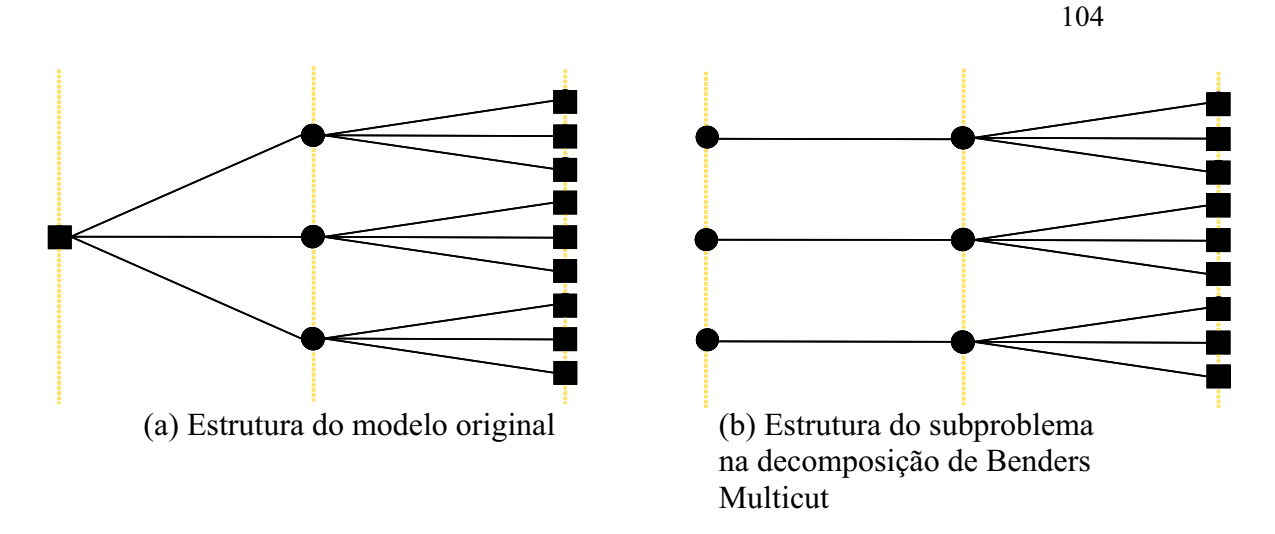

Figura 5.2 – Estrutura do subproblema na decomposição de Benders Multicut

**Passo 1**: Defina  $\nu = 0$ ,  $V^O = \emptyset$ , LB = - $\infty$ , UB = + $\infty$ .

**Passo 2**: Defina  $\nu = \nu + 1$ . Resolva o problema *master* formulado como:

$$
\max\left((1-\lambda)\sum_{s\in\mathcal{S}}\pi^s\sum_{t\in\mathcal{T}}(\rho_t^sy_t^s)\quad+\lambda\cdot w\right)+Q\tag{5.28}
$$

s.a.

$$
y_t^s = \frac{\rho_t^s - p_{i-1}}{p_i - p_{i-1}} x_{i,t} + \frac{p_i - \rho_t^s}{p_i - p_{i-1}} x_{i-1,t},
$$
 se  $p_{i-1} \le \rho_t^s < p_i$  Curva de oferta  

$$
x_{i,t} \le P \circ t_{max}
$$
Curva de oferta  
preço/quantidade

 $y_t^s \in \mathbb{R}_+$ ,  $t \in \mathcal{T}, s \in \mathcal{S}$ 

 $x_{it} \in \mathbb{R}_+, i \in \mathcal{I}, t \in \mathcal{T}$ 

$$
z \in \mathbb{R}
$$

$$
Q \leq \sum_{j \in \mathcal{J}} - (\mathcal{V}_{j0} - \mathcal{V}_{jTMAX}^{s,e}) + \varphi_{MAX}^{s,e} \sum_{t \in \mathcal{T}} \sum_{i \in \mathcal{I}_j} g_{itMAX} , \quad j \in \mathcal{J}
$$
 (5.28a)

$$
w \leq \sum_{j \in \mathcal{J}} -(\mathcal{V}_{j0} - \mathcal{V}_{jTMAX}^{s,e}) + \varphi_{MAX}^{s,e} \sum_{t \in \mathcal{T}} \sum_{i \in \mathcal{I}_j} g_{itMAX} , \quad j \in \mathcal{J}
$$
 (5.28b)

$$
Q \le Q'(\overline{y_t^{s,l}}, t \in \mathcal{T}, s \in \mathcal{S}; \overline{w'}) + \sum_{t,s} \pi^s \delta_t^{s,l} (y_t^s - \overline{y_t^{s,l}}) + \sum_s \pi^s \eta^{s,l} (w - \overline{w'}), l \in V^O
$$
\n
$$
(5.28c)
$$

Novos valores para as decisões do primeiro estágio  $\overline{y_t^{s,v}}$ ,  $t \in \mathcal{T}, s \in \mathcal{S}$  e  $\overline{w^{\nu}}$  são obtidos.

Passo 4: Resolva S subproblemas indexados por s:

$$
Q'_{s}(\overline{y_{i}^{a,b}}, t \in T; \overline{w'}) = \max(1 - \lambda) \left( \sum_{s \in S} \sum_{e \in E} \pi^{e} \left( -\sum_{j \in \mathcal{J}} (\mathcal{V}_{j0} - \mathcal{V}_{jT}^{e}) + \sum_{t \in T} \varphi_{i}^{s,e} z_{i}^{e} \right) \right)
$$
\ns.a.  
\n
$$
\beta^{e} \leq \frac{1}{(1 - \alpha)} \left( \sum_{t \in T} \rho_{i}^{s} \overline{y_{i}^{a,b}} - \sum_{j \in \mathcal{J}} (\mathcal{V}_{j0} - \mathcal{V}_{jT}^{e}) + \sum_{t \in T} \varphi_{i}^{s,e} z_{i}^{e} - \overline{w'} \right) \qquad \forall e \in E
$$
\n
$$
\beta^{s,e} \leq 0
$$
\n
$$
\overline{y_{i}^{a,b}} + z_{i}^{e} = \sum_{t \in \mathcal{I}_{j}} g_{it}^{e}, \quad j \in \mathcal{J}
$$
\n
$$
- Pot_{max} \leq z_{i}^{e} \leq Port_{max}
$$
\n
$$
g_{it}^{e} \leq f_{ki}^{1} u_{it}^{e} + f_{ki}^{2} \qquad k \in \mathcal{K}
$$
\n
$$
g_{i}^{min} \leq g_{it}^{e} \leq g_{i}^{max}
$$
\n
$$
u_{i}^{min} \leq u_{it}^{e} \leq U_{j}^{max}
$$
\n
$$
v_{jt}^{e} - v_{j,t-1}^{e} + u_{jt}^{e} + r_{jt}^{e} = a_{jt}, \quad j \in \mathcal{J} \setminus \{3\}
$$
\n
$$
v_{jt}^{e} - v_{j,t-1}^{e} + u_{jt}^{e} + r_{jt}^{e} = a_{st}, \quad j \in \mathcal{J} \setminus \{3\}
$$
\n
$$
v_{j}^{e} = \sum_{j \in \mathcal{J}} v_{j}^{max}
$$
\n
$$
\sum_{j \in \mathcal{I}} u_{j}^{e} \leq v_{j}^{max}
$$
\n
$$
\sum_{j \in \mathcal{I}} u_{jt}^{e} \leq v_{j}^{
$$

 $\begin{array}{l} x_{it} \in \mathbb{R}_+, i \in \mathcal{I}, t \in \mathcal{T} \\ y_{t, aux}, u_{it}^e, g_{it}^e, r_{jt}^e, v_{jt}^e \in \mathbb{R}_+, z_t^e \in \mathbb{R} \end{array}$ 

 $i \in \mathcal{I}_i, j \in \mathcal{J}, t \in \mathcal{T}, e \in \mathcal{E}$ 

Obtenha as soluções ótimas  $Q'_s(\overline{y_t^{s,\nu}}, t \in \mathcal{T}; \overline{w^{\nu}})$  e as variáveis duais  $\delta_t^{s,\nu}$  e  $\eta^{s,\nu}$ .

Depois de resolvidos os *s* subproblemas adicione a restrição  $Q \leq \sum_{s}$  $\pi^s Q'_s(\overline{y^{s,\nu}_t},t\in\mathcal{T};\overline{w^{\nu}})\ + \sum_{t,s}% {\textstyle\iota\int} d^3y\ \overline{y^{s,\nu}_t\ \overline{u^{s,\nu}_t\ \overline{w}}},\qquad\quad\sum_{t,s}%{\textstyle\iota\int} d^3y\ \overline{y^{s,\nu}_t\ \overline{u^{s,\nu}_t\ \overline{w}}},\qquad\quad\sum_{t}%{\textstyle\iota\int} d^3y\ \overline{y^{s,\nu}_t\ \overline{w}}$  $\pi^s\delta_t^{s,\nu}(y_t^s-\overline{y_t^{s,\nu}})+\sum_s$  $\pi^s \eta^{s,\nu} (w - \overline{w^\nu})$  ao problema *master* (5.28). Adicione  $\nu$  ao conjunto  $V^O$ .

**Passo 5**: Faça LB = [ valor da função objetivo de (5.28) – Q\* (valor ótimo de Q) em  $(5.28)$ ] +

valor da função objetivo de (5.29).

**Passo 6**: Teste a convergência verificando se  $UB - LB \leq$  tolerância. Caso ainda não esteja atendida, retorne ao passo 2.